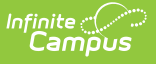

## **Speed Test**

Last Modified on  $06/05/2023$  1:27 pm CD

Infinite Campus Hosting uses Ookla technologies speed test for bandwidth determination. This is the same technology behind speedtest.net which also provides testing for many of the world's top Internet service providers, Fortune 500 companies and government organizations. This test is hosted in our data center to provide us information that will accurately demonstrate the available bandwidth between any node on the customer network into and out of Infinite Campus headquarters in Blaine, Minnesota.

## **Running the Speed Test**

To run a speed test, select the URL linked below.

## [http://speedtest.infinitecampus.com](http://speedtest.infinitecampus.com/)

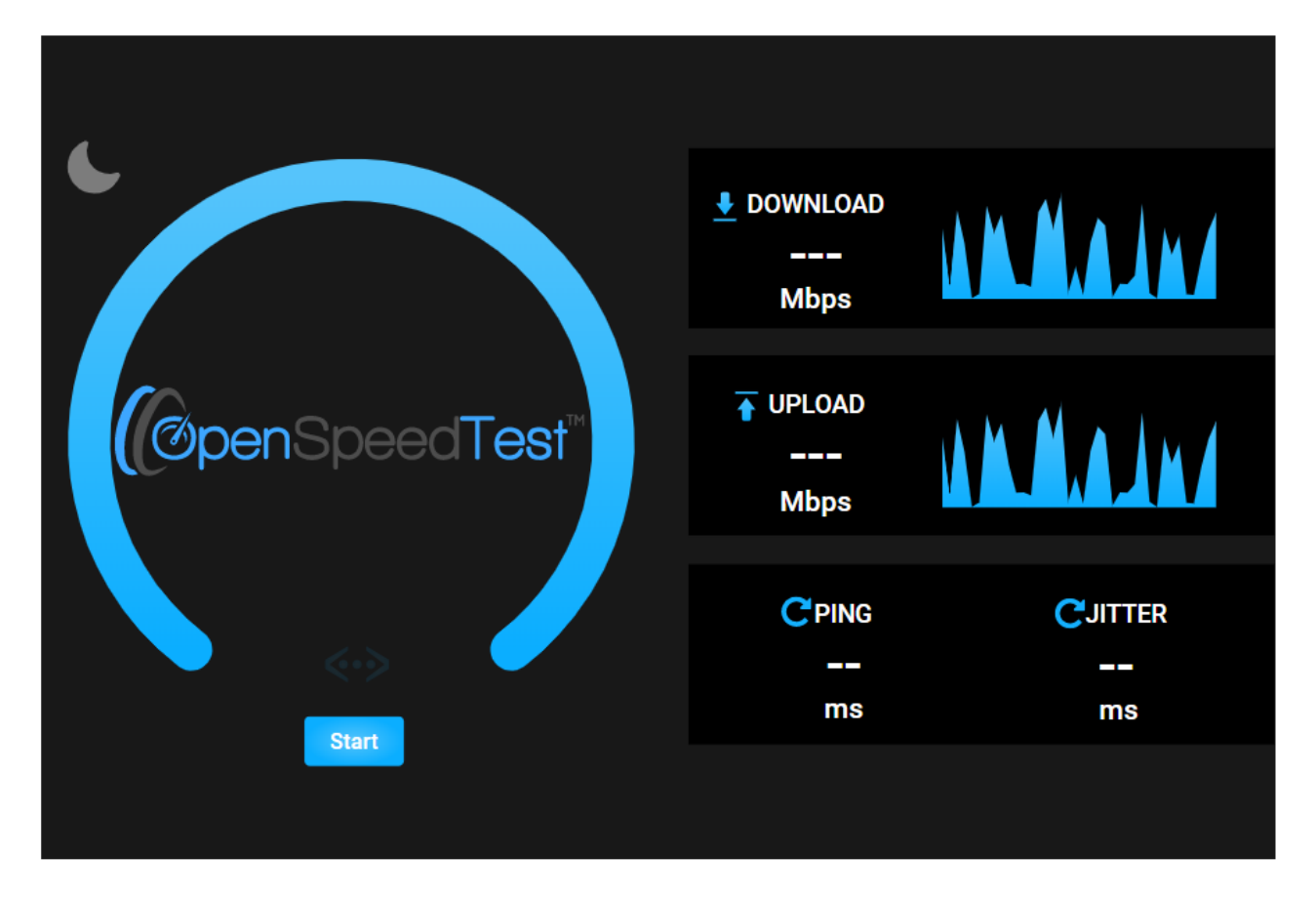

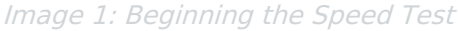

Select the Start button. A speedometer will appear, fluctuating as it records the upload and download bandwidth of the network.

Once the test is complete, the tool will display the network's download speed, upload speed and latency (ping).

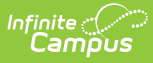

## **Determining the Bandwidth Support Needed**

In order to determine if your district's bandwidth will support the amount of network traffic required for a positive experience on the Campus Cloud or Cloud Choice environments, the following calculation should be made for every separate physical location housing Campus users within your district.

Student count per building  $*$  .07 = The kilobits per second required to maintain acceptable performance using the Campus Cloud environment.

Both Upload and Download speeds should meet or exceed this threshold.

For example, if you have 800 students in Building A, 500 students in Building B and 1500 students in Building C, the minimum acceptable speed results for each would be:

- Building A:  $800 * .07 = 56$  kbps
- Building B:  $500 * .07 = 35$  kbps
- Building C:  $1500 * .07 = 105$  kbps

If all your district's network traffic is routed through a central location, the speed test should be run from the central network hub as well. For this type of situation, the results from all of the buildings in the district are added together and multiplied by .07 to determine the total bandwidth needed at the central location.

Total Bandwidth Required = Building A (800) + Building B (500) + Building C (1500) \* .07

For the example above, the total bandwidth at the central location must exceed 196 kbps.